### **برنامھ ریزی تلفن کننده سیم کارتی مدل 130GL**

**لطفا" قبل از برنامھ ریزی کامل سیستم یکبار این مطالب را بطور دقیق مطالعھ کنید.**  ولتاژ ورودی سیستم تلفن کننده **12 ولت** می باشد.

**آنتن سیستم را كھ از سمت راست نصب مي شود بھ سمت بالا محكم كنید. دقت كنید كھ در ھنگام محكم كردن آنتن سر انگشتان خود را روي بخش سوكت سیم كارت قرارداده و تا پایان محكم كردن آنتن انگشت خود را محكم بھ سمت پایین فشار دھید تا ماژول از سر جاي خود بلند نشود.** 

تحریک ورودی سیستم نیز مابین 5 الی 12 ولت عمل می کند.( در بعضی موارد خروجی آژیر دزدگیرھا در حالت عادی بجای صفر ممکن است است چند ولت باشد کھ خود بھ خود باعث تحریک سیستم می شود در صورتی کھ بھ این مشکل برخوردید فقط کافیست یک مقاومت 10 کیلو اھم با ورودی تحریک سیستم سری نمایید تا مشکل رفع شود .)

در ابتدا برای یکبار می بایست سیستم را ری ست کنیم بدین صورت کھ برق سیستم را قطع کرده و دکمھ 1S را گرفتھ (دردستگاه را برداشتھ در گوشھ سمت راست پائین یک سوییچ کوچک مشکی رنگ است ) و سپس برق سیستم را وصل می کنیم و دکمھ را رھا می کنیم با صدای بوق ممتد سیستم ری ست می شود.

در تمامی مراحل برنامھ ریزی سیستم تلفن کننده بجز ضبط صدا می بایست با ارسال SMS بھ سیستم برنامھ ریزی را انجام دھید. دقت شود در تمامی مراحل ارسال SMS بھ سیستم ( بجزبخش مربوط بھ ذخیره متن SMS مورد نظرتان کھ می تواند حروف کوچک ھم باشد کھ در این مورد ھم SA \*باید با حروف بزرگ نوشتھ شود .) حتما" از حروف بزرگ انگلیسی استفاده نمایید و ھمچنین بین حروف و اعداد ھیچ فاصلھ ای قرار ندھید.

**دقت شود در صورت ارسال یک متن خاص اگر جوابی بھ شما ارسال نشد برای ارسال مجدد حتما" متن مورد نظر را از نو تایپ کنید و از item sent در گوشی موبایل استفاده نکنید. (بجز موقع ارسال متن اس ام اس فارسی ).** 

### **-1 تغییر رمز ورود سیستم :**

سیستم دارای یک رمز ورود 4 رقمی می باشد کھ قابل تغییر است . جھت تغییر دادن رمز بصورت زیر عمل می کنیم (رمز پیش فرض سیستم 0000 می باشد ) :

متن SMS زیر را تنظیم نموده و بھ شماره سیم کارت داخل سیستم ارسال می کنیم :

#### **رمز جدید رمز قدیم PS\***

### **00001234PS \*: مثال**

بعد از رسیدن SMS بھ سیستم با دریافت یک SMS تایید کھ حاوی رمز جدید می باشد رمز ورود عوض می شود.

## **-2 دادن شماره تلفن بھ حافظھ SMS**

سیستم دارای 9 حافظھ شماره SMS می باشد کھ متن SMS مورد نظر را بھ این شماره ھا ارسال می کند

جھت این کارمتن SMS زیر را تنظیم کرده و بھ شماره سیم کارت داخل دستگاه ارسال می کنیم:

 **شماره تلفن شماره حافظھ رمز ورودSA\***

### **0000209131234567SA \*:مثال**

**در صورتی کھ بخواھید شماره داخل حافظھ را عوض کنید کھ ھمین مراحل را مجددا" انجام می دھید و شماره جدید جایگزین قبلی می شود ولی درصورتی کھ بخواھید یک شماره را از حافظھ پاک کنید ھمانند دادن شماره عمل می کنید فقط بھ جای شماره تلفن مورد نظر 11 عدد صفر قرار دھید .**

00000000000 شماره حافظھ رمز ورود SA\*

#### **0000200000000000SA \*:مثال**

### جھت دادن شماره ھا بصورت یكجا بھ حافظھ از دستور زیر استفاده كنید:

#### **...\*شماره دوم \*شماره اول \* رمز ورود SF\***

بھ ھمین صورت تا شماره نھم .دقت كنید مابین رمز و شماره موبابل اول و ھمچنین مابین شماره تلفن ھا یك جاي خالي یا \* قرار دھید .

بعد از ارسال این متن یك SMS حاوي شماره ھاي وارد شده بصورت یكجا دریافت خواھید كرد.

جھت پاك كردن یا تغییر یك شماره ھمانند بخش اول عمل كنید و نیازي نیست كھ از اول كلیھ شماره ھا را براي سیستم ارسال كنید.

# **-3 دادن شماره تلفن بھ حافظھ GSM ) تماس از طریق سیم کارت )**

سیستم دارای 9 حافظھ شماره تلفن جھت تماس از طریق سیم کارت می باشد کھ جھت دادن شماره بھ حافظھ GSM بھ صورت زیر عمل می کنیم :

### **شماره تلفن ھمراه شماره حافظھ رمز ورودGA\***

#### **جھت دادن شماره بھ حافظھ شماره 6 0000609131234567GA \*:مثال**

### جھت دادن شماره ھا بصورت یكجا بھ حافظھ از دستور زیر استفاده كنید:

### **...\*شماره دوم \*شماره اول \* رمز ورود GF\***

بھ ھمین صورت تا شماره نھم . مابین رمز و شماره موبابل اول و ھمچنین مابین شماره تلفن ھا یك جاي خالي یا \* قرار دھید .

# **-4 دادن شماره تلفن بھ حافظھ خط تلفن یا LINE ) تماس از طریق خط تلفن )**

سیستم دارای 9 حافظھ شماره تلفن جھت تماس از طریق خط تلفن می باشد کھ جھت دادن شماره بھ حافظھ LINE بھ صورت زیر عمل می کنیم :

**شماره تلفن ھمراه شماره حافظھ رمز ورودLA\***

**جھت دادن شماره بھ حافظھ شماره 6 0000609131234567LA \*:مثال** 

## جھت دادن شماره ھا بصورت یكجا بھ حافظھ از دستور زیر استفاده كنید:

**...\*شماره دوم \*شماره اول \* رمز ورود LF\***

بھ ھمین صورت تا شماره نھم . مابین رمز و شماره موبابل اول و ھمچنین مابین شماره تلفن ھا یك جاي خالي یا \* قرار دھید .

توجھ! در این بخش در صورتي كھ شماره اي كھ بھ حافظھ سیستم مي دھید شماره بین شھري ویا موبایل نیست و شماره 7 یا 8 رقمي شھري است بعد ازنوشتن شماره در اس ام اس 3 یا 4 تا عدد 0 قرار دھید .(زیرا سیستم در این مورد 11 رقم را جدا كرده و بھ سراغ شماره بعدي مي رود و اگر این كار را انجام ندھید و كمتر از 11رقم بگذارید حافظھ ھا بھ ھم خورده و ارقام جابھ جا مي شود.)

# **-5 تعریف متن SMS انگلیسی مربوط بھ تریگرھا بھ سیستم :**

این مدل دارای 4 تریگر ورودی و در نتیجھ 4 متن SMS متفاوت می باشد کھ بھ صورت زیر متن SMS مورد نظر را بھ سیستم ارسال می کنیم :

A : جھت ارسال متن اول بصورت زیر عمل می کنیم :

(متن مورد نظرمی بایست با حروف انگلیسی و حداکثردر 69 کاراکتر تنظیم شود.)

**متن مورد نظر رمز ورود MA\***

### **مثال :\* MA0000Warning!!! Your security system is alarming!!!**

جھت ارسال متن دوم بجای MA حروف MB وجھت ارسال متن سوم وچھارم MC و MD را قرار می دھیم :

- **مثال :\* MB0000Warning b !!! Your security system is alarming!!!**
- **مثال :\* MC0000Warning c !!! Your security system is alarming!!!**
- **مثال :\* MD0000Warning c !!! Your security system is alarming!!!**

در صورت ارسال متن SMS صحیح بھ سیستم یک SMS حاوی متن SMS ارسال شده بھ سیستم برایتان ارسال می شود.

# **-6 تعریف متن SMS فارسی مربوط بھ تریگرھا بھ سیستم:**

متن sms بصورت پیش فرض انگلیسی برای سیستم تعریف شده است . **جھت دادن متن SMS فارسی بھ سیستم ابتدا می بایست متن :** 

#### **\*LS0000FA**

**را بھ سیستم ارسال کنید بعد از ارسال این اس ام اس و دریافت جواب متناظر آن می بایست 4 متن فارسی مربوط بھ تریگر اول تا چھارم را بھ ترتیب و پشت سر ھم بھ سیستم ارسال کنید کھ با ارسال این 4 متن جوابی از سیستم دریافت نخواھید کرد فقط دقت کنید کھ گزارش تحویل ھر SMS را دریافت کرده باشید. بدین صورت 4 متن بھ ترتیب در حافظھ قرار گرفتھ و بعد**  **از ارسال این 4 متن مورد نظر سیستم بھ حالت عادی بازگشتھ ومی توانید بقیھ تنظیمات را انجام دھید .تفاوت این بخش با متن انگلیسی در این است کھ شما در این بخش دقیقا" فقط ھمان متن اصلی رابھ سیستم ارسال کنید و نیازی بھ MA \*و رمزورود نیست.** 

**درصورتی کھ مجددا" بخواھید از متن انگلیس استفاده کنید با ارسال متن** 

#### **\*LS0000EN**

**بھ سیستم وضعیت آن را تغییر داده و می توانید متن انگلیسی را برای آن تعریف کنید.** 

### **-7 کنترل خروجی ھا:**

- **جھت فعال کردن خروجی اول ( وصل رلھ ) ON رمز ورود 1R\***
- **جھت غیر فعال کردن خروجی اول (قطع رلھ ) OFF رمز ورود 1R\***

بھمین صورت جھت قطع و وصل دیگرخروجی ھا بجای 1R حروف 2R تا 4R قرار می دھیم .

جھت قطع و وصل لحظھ ای رلھ ھا نیز بجای ON یا OFF از حروف NF استفاده می کنیم .

قطع و وصل لحظھ ای خروجی سوم ( 2 ثانیھ ) **NF30000R\***

# **-9 چک کردن وضعیت خروجی ھا :**

**رمز ورودCR\***

# **-10 مشاھده شماره ھای داخل حافظھ ھای GSM, SMS ,LINE :**

**رمز ورودCA\***

**-11 وضعیت تریگر ھای ورودی ( کدام تریگر وصل مانده و کدام تریگر قطع ا ست ؟)** 

#### **رمز ورود CT\***

یک SMS حاوی وضعیت تریگر ھای ورودی بصورت on یا وصل و off یا قطع دریافت خواھید کرد .

# **12 - ضبط صدا ( جھت تریگرھای ورودی ) :**

جھت ضبط صدا بعد از اتصال جریان برق بھ سیستم وشنیدن صدای 2بوق ممتد(زمانی کھ سیستم بطور کامل آماده است ) با فشردن یک لحظھ دکمھ 1S و رھا کردن آن بعد از شنیدن صدای تک بوق و سپس صدای بوق ممتد صدای شما شروع بھ ضبط شدن می شود و بعد از اینکھ پیام مورد نظر را بیان کردید با فشردن مجدد این دکمھ ضبط بخش اول متوقف و با تک بوق و سپس بوق ممتد بعدی ضبط صدای دوم شروع و بھ ھمین صورت ضبط صدای سوم و چھارم را انجام می دھیم . در صورتی کھ بعد از ضبط صدای اول دکمھ را فشار ندھید بعد از حدود 9 ثانیھ خود بخود سراغ ضبط صدای دوم می رود و بھ ھمین صورت ضبط صدای سوم و چھارم . در صورتی کھ نیاز بھ زمان ضبط بیشتر از 9 ثانیھ دارید می توانید با فشردن و نگھ داشتن دکمھ 1S تا زمانی کھ 3 تک بوق شنیده شود (حدود 3 ثانیھ ) ، سیستم را بھ صورت تک تریگره و با ضبط صدای 30 ثانیھ ای تبدیل نمایید کھ در این صورت با فعال شدن ھر کدام از 4 تریگر سیستم متن SMS اولی ( MA ( را بھ شماره ھای مورد نظر ارسال کرده وبھ ھمین صورت صدای ضبط شده برای شماره ھای حافظھ GSM و LINE پخش می کند .

# **-13 مشاھده میزان آنتن دھی سیستم :**

رمز ورود AN\*

با ارسال این متن سیستم با یک SMS حاوی عدد بین 1 تا 30 بھ ما پاسخ می دھد کھ میزان آنتن دھی را مشخص می کند.کھ عدد بالای 12 آنتن دھی نسبتا" بالایی می باشد .

## **-14 تغییر وضعیت ALL و MOM :**

سیستم بھ صورت 2 وضعیت ALL و MOM قابل برنامھ ریزی بصورتی کھ اگر در وضعیت ALL باشد بھ ھنگام تحریک سیستم حتی با قطع تریگر ورودی سیستم با تمامی شماره ھای داخل حافظھ تماس می گیرد و درصورتی کھ در حالت MOM باشد سیستم تازمانی کھ تحریک ورودی ادامھ دارد با شماره ھا تماس می گیرد و بعد از قطع تریگر ورودی شماره گیری متوقف می شود برای تنظیم این حالت این متن SMS را بھ سیستم ارسال می کنیم:

**جھت تنظیم بھ صورتALL A رمز ورود AM\***

**جھت تنظیم بھ صورتMOM M رمز ورود AM\***

## **-15 مشاھده میزان شارژ سیم کارت :**

ایر انسل :

**1#\*140\*07 رمز ورود CH\***

**1#\*140\*123407CH \*: مثال**

ھمراه اول :

**11#\*140\*08 رمز ورود CH\***

**11#\*140\*123408CH \*: مثال**

### **-16 شارژ سیم کارت داخل سیستم :**

ایرانسل :

ھمراه اول :

**#شارژ ایرانسل 16 رقمی \*140\*22 رمز ورود CH\***

**1234567890123456#\*140\*123422CH \*: مثال**

**#شارژھمراه اول 13 رقمی #\*140\*20 رمز ورود CH\***

#### **#1234567890123#\*140\*123420CH \*: مثال**

**# شارژھمراه اول 15 رقمی #\*140 \*22 رمز ورود CH\* 1234567890123#\*140\*123422CH \*: مثال**

**-17 ری ست کردن سیستم از راه دور:** 

**رمز ورود RS\***

**-18 شما می توانید با دادن متن زیر بھ سیستم تریگر 4 را بھ این صورت تبدیل نمایید کھ با ھر بار تغییر در تحریک ورودی مثلا" از قطع بھ وصل ویا وصل بھ قطع یک متن اس ام اس : ON : d.TRIGER و یا OFF : d.TRIGER بھ 2 شماره اول حافظھ SMS ارسال می شود .** 

**S رمز ورود TT\***

**با ارسال این متن بھ سیستم یک جواب متناظر دریافت خواھید کرد.**

**از این تریگر می توان برای کاربردھای مختلفی مثلا" قطع برق و یا فعال و غیر فعال کردن سیستم دزدگیر استفاده نمود .** 

**بھ این صورت با ھر بار فعال شدن تریگر چھارم یک SMS و با ھر بار غیر فعال شدن تریگر یک متن SMS دیگر دریافت خواھید کرد .** 

**برای غیر فعال کردن و برگرداندن بھ حالت 4 تریگره عادی می بایست متن :** 

 **V رمز ورود TT\***

**را بھ سیستم ارسال نمایید کھ جواب متناظر آن را دریافت خواھید کرد.**

**-19 با ارسال این دستور درھنگامي كھ سیستم در حالتي كھ دستگاه تحریك شده و درحال شماره گیري است مي توانید جلوي تماس با نفرات بعدي را بگیرید و سیستم بھ حالت عادي بر مي گردد كھ دراین حالت مي توانید دستورات مربوط بھ خروجي ھا یا دیگر دستورات را بھ سیستم بفرستید:** 

**رمز ورودOK\***

**خلاصھ برنامھ ریزی:**

عوض کردن رمز ورود از 0000 بھ 1234 **00001234PS\*** دادن شماره تلفن بھ حافظھ شماره 2 جھت ارسال اس ام اس با رمز ورود 0000 **000020912456789SA\*** دادن شماره تلفن بھ حافظھ شماره 1 جھت تماس با رمز ورود 0000 **000010912456789GA\*** دادن شماره تلفن بھ حافظھ شماره 1 جھت تماس ازطریق خط تلفن با رمز ورود0000 **000010912456789LA\*** دادن شماره كلیھ شماره ھا بصورت یكجا بھ حافظھ **...0911\*09122510000\*0912456789\*0000SF\* \*GF0000\*0912456789\*09122510000\*09124561234\* ….**

## **\*LF0000\*0912456789\*09122510000\*09124561234\* ….**

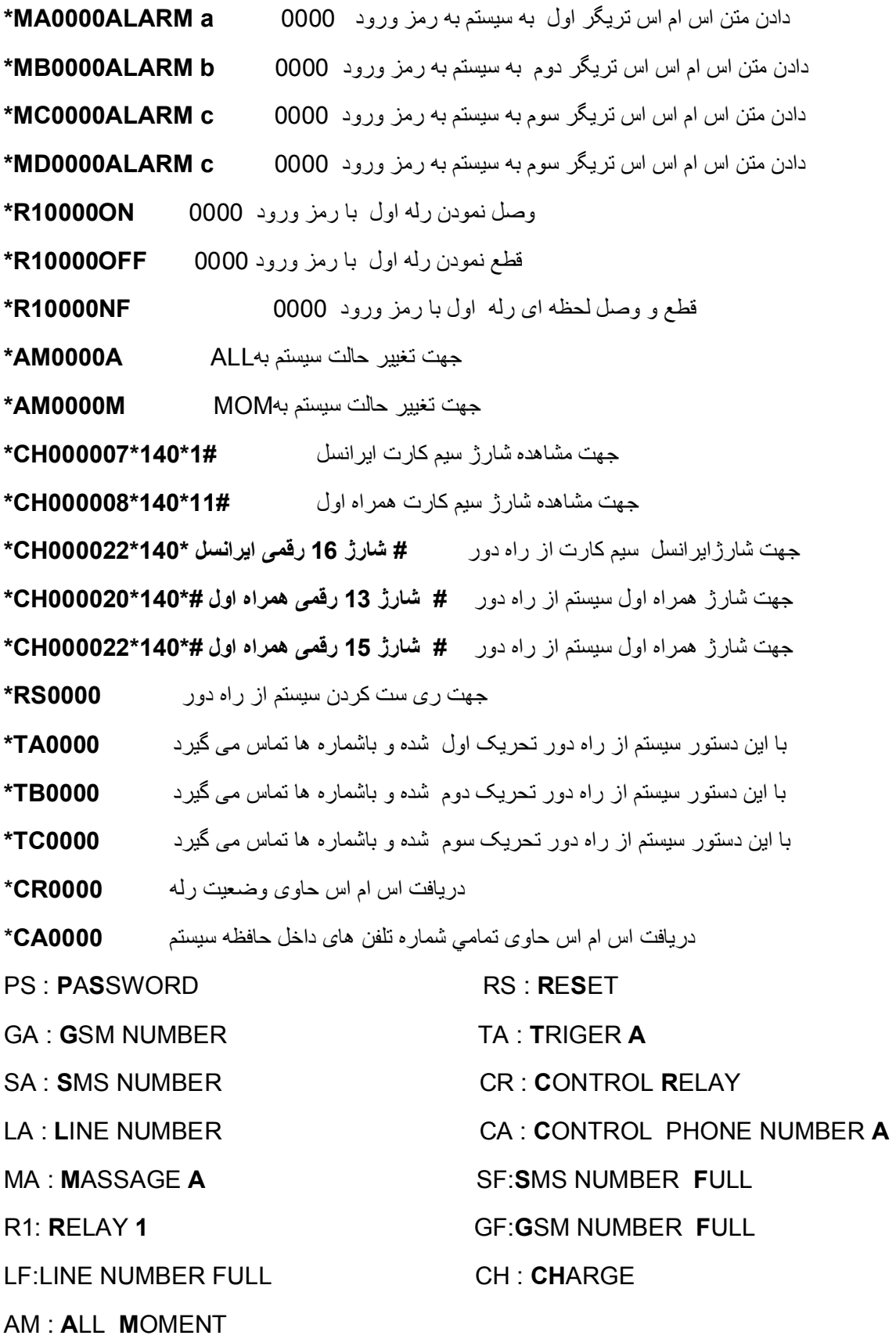

7